## **FINAL EXAMINATION (12 FEB 2015) FINAL**

## **CLASS: XI**

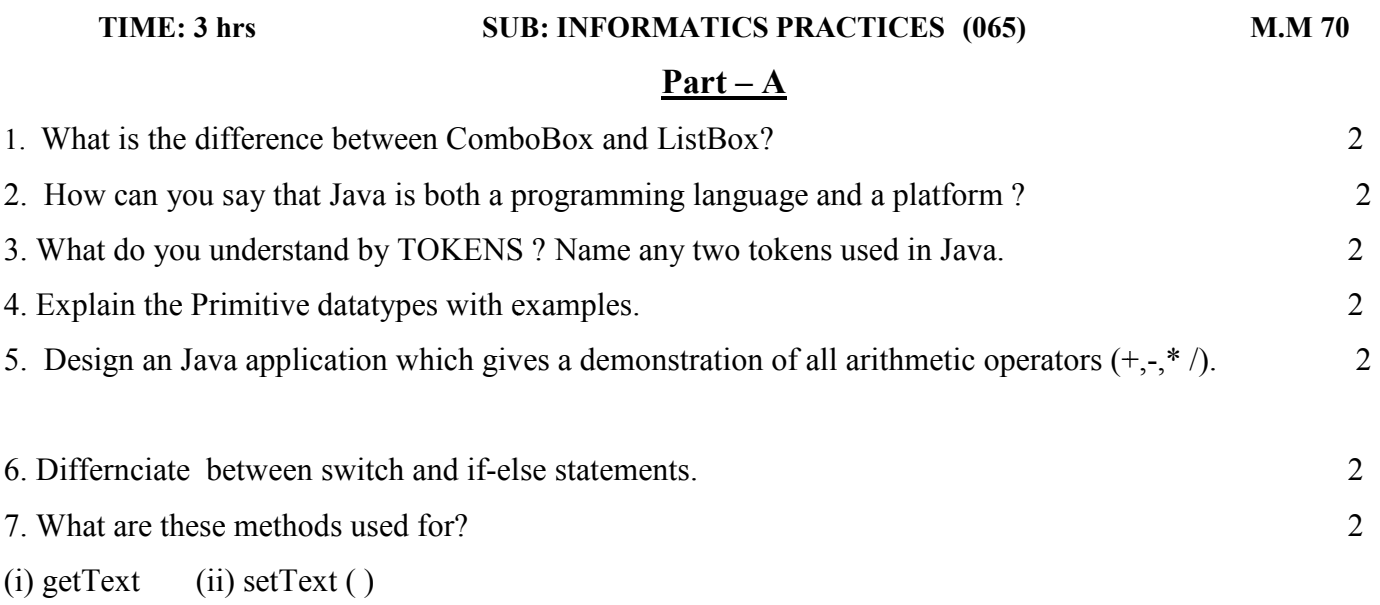

4

1

4

8. Create a GUI application as per following screenshot.

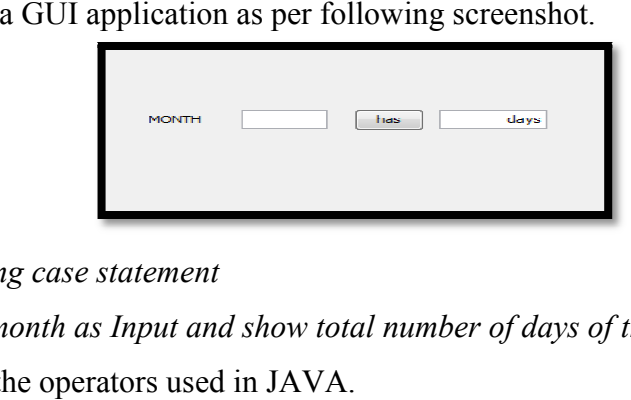

*a. By using case statement* 

- *b. Take month as Input and show total number of days of that month as output .*
- 9. Name the operators used in JAVA.
- 10. What do you understand by Component and Container?

## **Part -B**

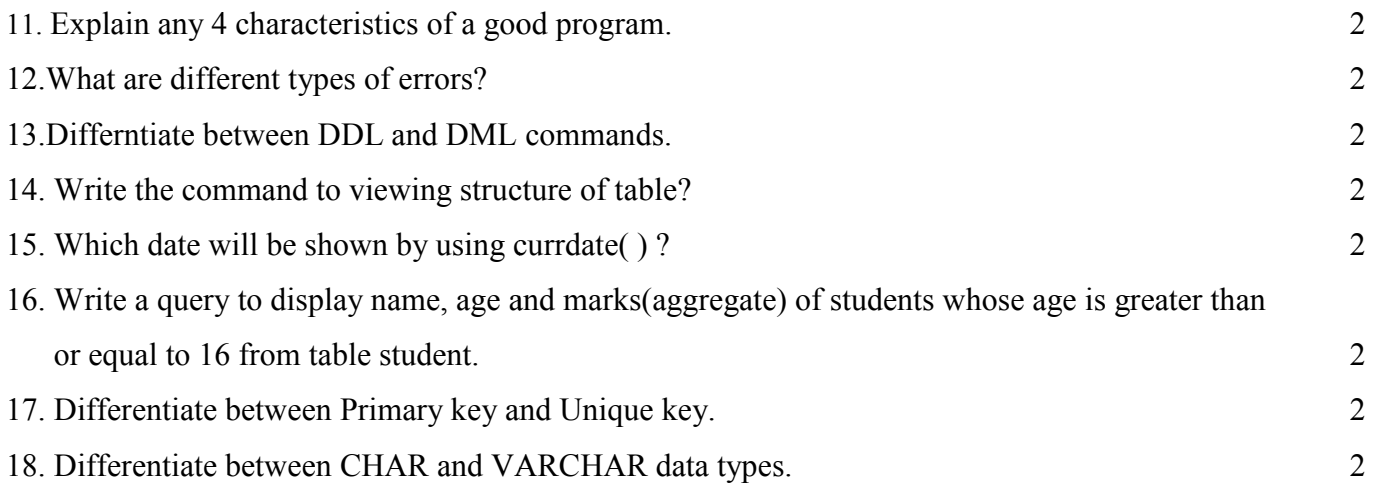

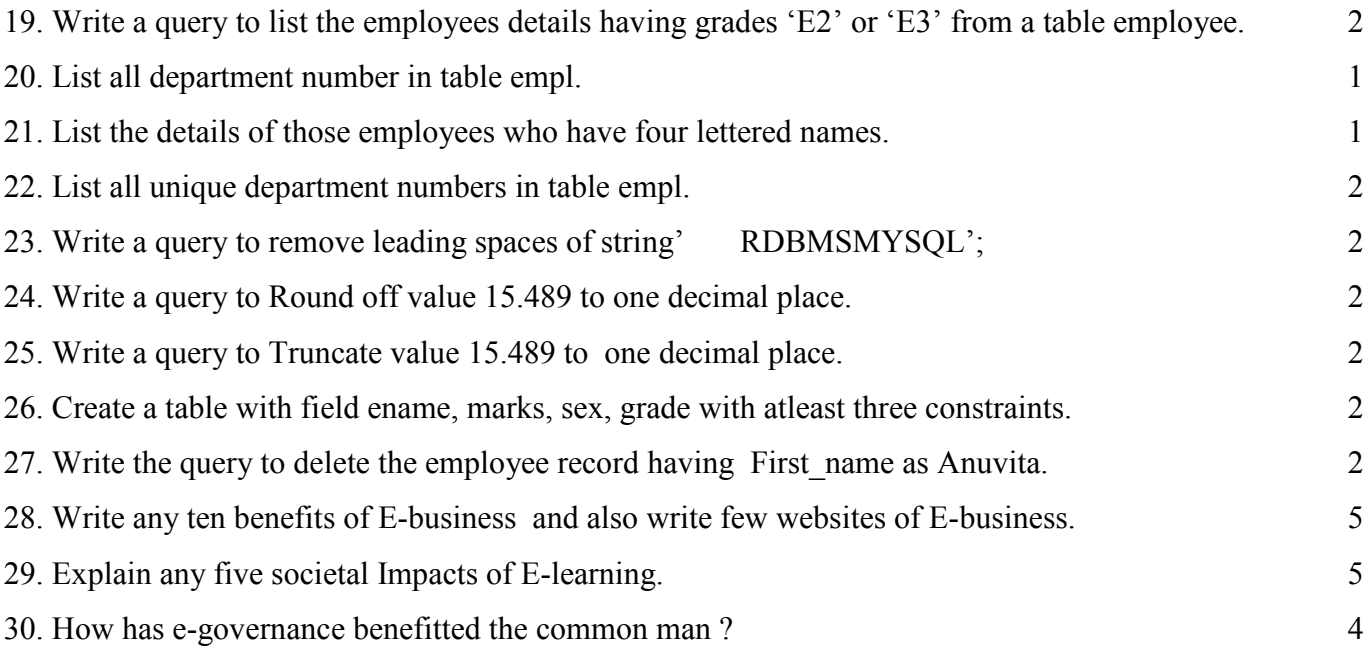